## No cache pdf

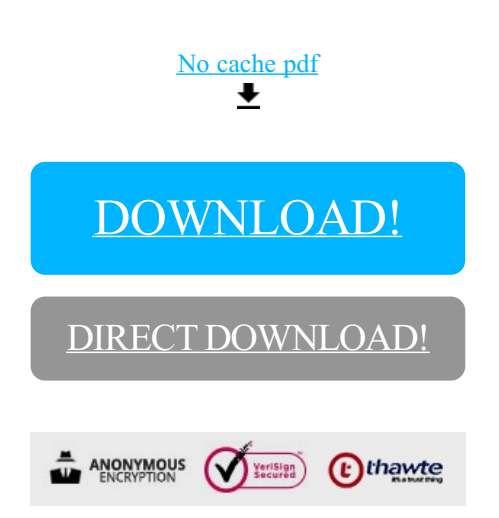

## [DOWNLOAD!](http://yoztopdf.ru/78W7?id=no cache pdf)

DIRECT [DOWNLOAD!](http://yoztopdf.ru/78W7?id=no cache pdf)